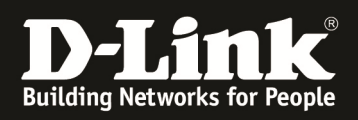

# **HowTo: ERPS with DGS-1510**

## **[Requirements]**

- 1. DGS-1510-xx with latest Firmware 1.33.x and higher
- 2. implemented VLAN configuration on the switches

## **[Topologie]**

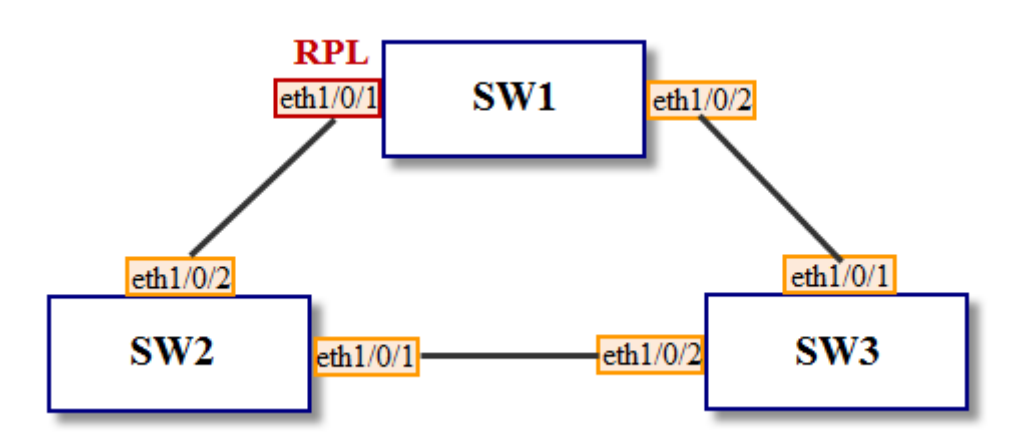

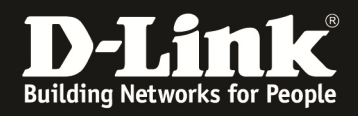

### **[ERPS configuration]**

#**SW2** and **SW3**: configure terminal vlan 1-9 exit interface range eth1/0/1-2 switchport mode trunk switchport trunk allowed vlan 1-9 exit ethernet ring g8032 Ring1 port0 interface eth1/0/1 port1 interface eth1/0/2 instance 1 r-aps channel-vlan 9 inclusion-list vlan-ids 1-8 activate

#### #**SW1-RPL Owner** (highlight the only difference by the red color)

conf t vlan 1-9 exit interface range eth1/0/1-2 switchport mode trunk switchport trunk allowed vlan 1-9 exit ethernet ring g8032 Ring1 port0 interface eth1/0/1 port1 interface eth1/0/2 instance 1 r-aps channel-vlan 9 inclusion-list vlan-ids 1-8 rpl port0 owner activate

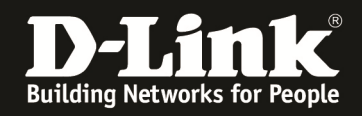

#### **[Result]**

After WTR timer passing, check the ERPS status on each **DGS-1510**. # **SW1** (RPL owner)

SW1-RPL#sho ethernet ring g8032 status Ethernet ring Ring1, instance 1 Description:  $MEL: 1$ R-APS Channel: 9, Protected VLAN: 1-8 R-APS Channer: 9,Procected VLAM<br>Profile:<br>Guard timer: 500 milliseconds<br>Hold-Off timer: 0 milliseconds<br>WTR timer: 5 minutes Revertive Instance State: Idle Admin RPL: Owner Operational RPL: Owner Admin Port0: eth1/0/1<br>Operational Port0: eth1/0/1 Port0 State: Blocked Admin Port1: eth1/0/2 Operational Port1: eth1/0/2 Port1 State: Forwarding Admin RPL Port: Port0<br>Operational RPL Port: Port0

Total Entries: 1

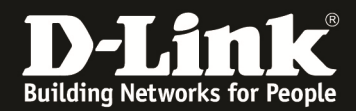

 $#SW2$ 

SW2#sho ethernet ring g8032 status Ethernet ring Ring1, instance 1 Description:  $MEL: 1$ R-APS Channel: 9, Protected VLAN: 1-8 Profile:<br>Guard timer: 500 milliseconds Hold-Off timer: 0 milliseconds<br>WTR timer: 5 minutes Revertive Instance State: Idle Admin RPL: -Operational RPL: Admin Port0: eth1/0/1 Operational Port0: eth1/0/1 Port0 State: Forwarding Admin Portl: eth1/0/2<br>Operational Portl: eth1/0/2 Port1 State: Forwarding Admin RPL Port: Operational RPL Port: -

Total Entries: 1

 $#SW3$ 

SW3#sho ethernet ring g8032 status Ethernet ring Ring1, instance 1 Description:  $MEL: 1$ R-APS Channel: 9, Protected VLAN: 1-8 Profile:<br>Profile:<br>Guard timer: 500 milliseconds<br>Hold-Off timer: 0 milliseconds<br>WTR timer: 5 minutes Revertive Instance State: Idle Admin RPL: Operational RPL: -Admin Port0: eth1/0/1<br>Operational Port0: eth1/0/1 Port0 State: Forwarding Admin Port1: eth1/0/2 Operational Port1: eth1/0/2 Port1 State: Forwarding Admin RPL Port: -Operational RPL Port: -Total Entries: 1